František Koutný Algorithms. 37. RADIX. Numerische Lösung der Gleichung *f*(*t*) = 0 mit Hilfe der quadratischen Interpolation

*Aplikace matematiky*, Vol. 19 (1974), No. 4, 290–292

Persistent URL: <http://dml.cz/dmlcz/103542>

## **Terms of use:**

© Institute of Mathematics AS CR, 1974

Institute of Mathematics of the Czech Academy of Sciences provides access to digitized documents strictly for personal use. Each copy of any part of this document must contain these *Terms of use*.

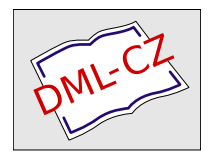

[This document has been digitized, optimized for electronic delivery and](http://dml.cz) stamped with digital signature within the project *DML-CZ: The Czech Digital Mathematics Library* http://dml.cz

## 37*.* RADIX

## NUMERISCHE LÖSUNG DER GLEICHUNG  $f(t) = 0$ MIT HILFE DER QUADRATISCHEN INTERPOLATION

FRANTISEK KOUTNY, p*r*om. mal., VÜGPT, 764 22 Gottwaldov 4

Sei *f* eine reelle in Intervall  $I = \langle x_0, x_2 \rangle$  stetige Funktion,

(1)  $f(x_0)f(x_2) < 0$ .

Im folgenden Programm wird eine Wurzel £ der Funktion *f* in *I* gefunden*.* 

Setzen wir

$$
x_1 = (x_0 + x_2)/2
$$
 and  $y_i = f(x_i)$  für  $i = 0, 1, 2$ .

Mit  $I' = \langle x'_0, x'_2 \rangle$  wird dasjenige aus den Intervallen  $\langle x_0, x_1 \rangle$ ,  $\langle x_1, x_2 \rangle$  bezeichnet, in dessen Randpunkten die Funktion f ihr Vorzeichen wechselt. Weiter sei  $p(t)$  =  $= at^2 - bt + c$  mit

$$
a = y_0 - 2y_1 + y_2,
$$
  
\n
$$
b = (x_1 + x_2) y_0 - 2(x_0 + x_2) y_1 + (x_0 + x_1) y_2,
$$
  
\n
$$
c = x_1 x_2 y_0 - 2x_0 x_2 y_1 + x_0 x_1 y_2.
$$

Als Näherung der Wurzel  $\xi$  wird nun die Wurzel x des zugehörigen Lagrangeschen Interpolationspolynoms genommen*.* Dies führt auf die Gleichung *p(t) =* 0*.* 

Es sei zunächst  $a \neq 0$ . Dann lässt sich leicht nachweisen, dass

(2) 
$$
x = (b + sign y_2 \cdot \sqrt{(b^2 - 4ac)})(2a)
$$

die einzige in *I* enthaltene Wurzel von *p* ist. Es gilt sogar  $x \in I'$ .

Für  $a = 0$  ist  $x = c/b$  die einzige Wurzel von p. In diesem Fall als auch dann, wenn die Grösse  $m = |a|/(x_2 - x_0)$  klein ist, ist es zweckmässiger die *regula falsi* in *I'* zu verwenden:

(3) 
$$
x = (x'_0 f(x'_2) - x'_2 f(x'_0)) / (f(x'_2) - f(x'_0)) .
$$

Bei der Maschienenermittlung nach Formel (2) muss noch die Inklusion  $x \in I'$ verifiziert werden. Falls  $x \notin I'$  ist, so wird (3) verwendet.

290

Ist  $f(x) = 0$ , so ist offensichtlich  $\xi = x$  zu setzen. Für  $f(x) \neq 0$  lässt sich zwischen den Intervallen  $\langle x'_0, x \rangle$ ,  $\langle x, x'_2 \rangle$  ein solches finden und als  $I'' = \langle x''_0, x''_2 \rangle$  bezeichnen, auf dessen Berandung*f* ihr Vorzeichen wechselt*.* Ist *s* die vorgegebene Genauigkeit und  $x''_2 - x''_0 < 2\varepsilon$ , so wird  $\xi = x''_1 = (x''_0 + x''_2)/2$  gesetzt. Anderenfalls wird  $x_i = x''_i$ für  $i = 0, 1, 2$  gesetzt und das Verfahren wiederholt.

In jedem Schritt gilt  $x_2'' - x_0'' \leq (x_2 - x_0)/2$ , wordurch die Konvergenz versichert ist. Die Fehlerabschätzung  $|\xi - x| \leq (x_2 - x_0)/2$  lässt sich allgemein nicht verbessern.

Falls die Bedingung (1) nicht erfüllt ist, so ist sinnlos die Wurzel von *f* in *1* zu suchen. Zum Sprung hinaus auf eine Marke im Hauptprogramm ist der formale Parameter *IRR* bestimmt.

```
procedure RADIX (x0, x2, eps, f, IRR) result: (x1);value x0, xl, eps; real xO, x\, x2, eps; 
real procedure f; label IRR;
begin 
real a, b, c, x, y0, y1, y2; boolean K;
      y0 := f(x0); y2 := f(x2); K := \text{sign}(y0) = -\text{sign}(y2);if \neg K then go to IRR;
N: x1 := (x0 + x2)/2;if x^2 - x^1 < \text{eps} then go to FIN;
      y1 := f(x1); K := \neg K;a := y0 - 2 \times y1 + y2;b := (x1 + x2) \times y0 - 2 \times (x0 + x2) \times y1 + (x0 + x1) \times y2;c: x = x\lambda \times x^2 \times y = 2 \times x = 0 \times x^2 \times y = 1 + x \times x^2 \times y = 2;
      x := if abs \frac{a}{x^2 - x^0} < 0.01 then xl else
            (b + sign(y2) \times sqrt(b \uparrow 2 - 4 \times a \times c)/(2 \times a);M: if sign (y0) = sign (y1) then begin x0 := x1; y0 := y1 end
           else begin x^2 := x!; y^2 := y! end;
      if K then go to N; 
      if x \ge x^2 \lor x \le x^0 then x := (x^0 \times y^2 - x^2 \times y^0)/(y^2 - y^0);y1 := f(x); x1 := x; K := \exists K;if y1 \neq 0 then go to M;
FIN: end RADIX;
```
Beispiel. Suchen wir die Wurzel der Funktion  $f(t) = \sin t - t/2$  im Intervall  $\langle \pi/2, \pi \rangle$ . In folgender Tafel wird der Verlauf der ersten Schritte angeführt. Die Berechnungen wurden auf der Rechenanlage DATA SAAB D-22 durchgeführt. Als Programmsprache wurde ALGOL 22 benutzt. Mit Rücksicht auf die Anzahl der gültigen Ziffern (elf) wurde die Wurzelgenauigkeit  $\varepsilon = 10^{-8}$  gewählt. Im Schritt 7 war *m <* 0,01, darum wurde in neuem Intervall *V* die Formel (3) angewendet. Die ermittelte Wurzel ist  $\xi = 1,895\,494\,266\ldots$ 

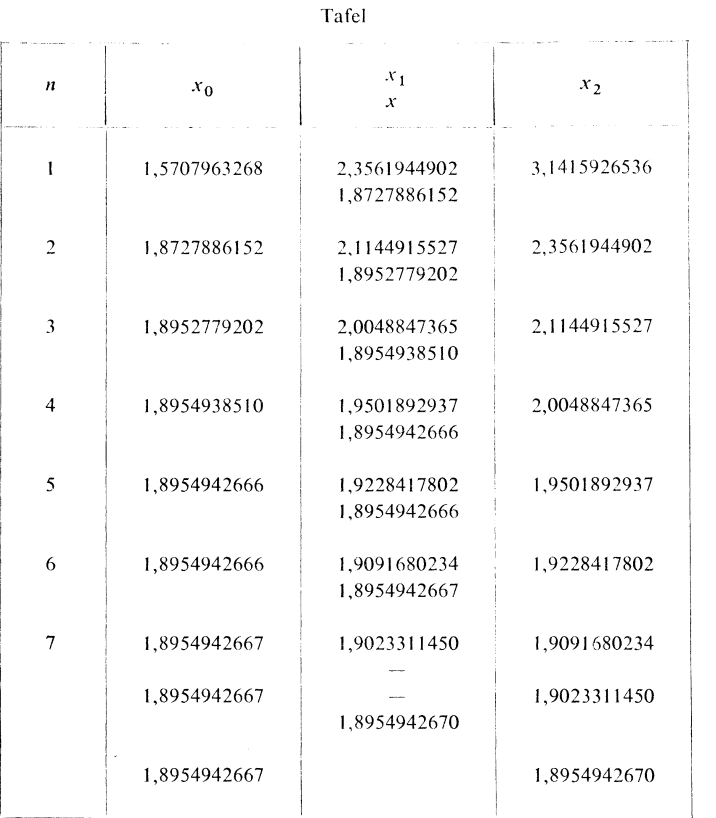

## *Literatur*

[**1**] O*strowski*, *A*. Л*L:* Sоlutiоn оf Equatiоnѕ and Syѕtemѕ оf Equatiоnѕ (*r*uѕѕiѕche Übe*r*ѕetzung). IIL, Mоѕкau 1963.

[2] Ralston, A.: A first Course in Numerical Analysis (tschech.sche Übersetzung). Academia, Prаg 1973.

 $\epsilon$ 

 $\overline{\phantom{a}}$ 

 $\cdot$ 

 $\sim$